# **NAME**

X386 - X Window System server for UNIX System V/386

# **SYNOPSIS**

**X386** [:displaynumber] [-option ...] [ttyname]

# **DESCRIPTION**

*X386* is the name for the UNIX System V/386 server. It supports various VGA boards in 256 color mode.

# **STARTING THE SERVER**

The server is usually started from the X Display Manager program *xdm*. This utility is run from the system boot files and takes care of keeping the server running, prompting for usernames and passwords, and starting up the user sessions. It is easily configured for sites that wish to provide nice, consistent interfaces for novice users (loading convenient sets of resources, starting up a window manager, clock, and nice selection of terminal emulator windows).

Installations that run more than one window system will still need to use the *xinit* utility. However, *xinit* is to be considered a tool for building startup scripts and is not intended for use by end users. Site administrators are **strongly** urged to build nicer interfaces for novice users.

When X386 starts up, it garbs the next free virtual terminal. You can switch between virtual terminals and run more than one server at one time.

## **NETWORK CONNECTIONS**

X386 server supports connections made using the following reliable byte-streams:

### *STREAMS*

X386 uses */dev/X/server.***n** as the filename for the STREAMS pipe, where *n* is the display number.

# *TCP IP*

The server listens on port htons( $6000+n$ ), where *n* is the display number.

### **OPTIONS**

X386 accepts the following command line options:

#### **−a** *number*

sets pointer acceleration (i.e. the ratio of how much is reported to how much the user actually moved the pointer).

- **bc** disables certain kinds of error checking, for bug compatibility with previous releases (e.g., to work around bugs in R2 and R3 xterms and toolkits). Deprecated.
- **−c** turns off key-click.

**c** *volume*

sets key-click volume (allowable range: 0-100).

**-cc** *class* sets the visual class for the root window of color screens. The class numbers are as specified in the X protocol.

### **−co** *filename*

sets name of RGB color database.

## **−f** *volume*

sets feep (bell) volume (allowable range: 0-100).

### **−fc** *cursorFont*

sets default cursor font.

- **−fn** *font* sets the default font.
- **−fp** *fontPath*

sets the search path for fonts. This path is a comma separated list of directories which the sample server searches for font databases.

- **−help** prints a usage message.
- **−I** causes all remaining command line arguments to be ignored.
- **−logo** turns on the X Window System logo display in the screen-saver. There is currently no way to change this from a client.
- **nologo** turns off the X Window System logo display in the screen-saver. There is currently no way to change this from a client.
- **−p** *minutes*

sets screen-saver pattern cycle time in minutes.

- **−r** turns off auto-repeat.
- **r** turns on auto-repeat.

#### **−s** *minutes*

sets screen-saver timeout time in minutes.

- **−su** disables save under support on all screens.
- **−t** *number*

sets pointer acceleration threshold in pixels (i.e. after how many pixels pointer acceleration should take effect).

#### **−to** *seconds*

sets default connection timeout in seconds.

- **v** sets video-on screen-saver preference.
- **−v** sets video-off screen-saver preference.

#### **−config** *filename*

use an alternate configuration file instead of /usr/lib/X11/Xconfig.

### **−class** *<classname>*

set the type of Visual for root window: StaticGray, StaticColor, PseudoColor, GrayScale, or even TrueColor!

#### **−bp** *pixel-value*

set default black-pixel color

#### **−wp** *pixel-value*

set default white-pixel color

**−T** disable the Ctrl-Alt-Backspace key sequence

**−debug** turn on some internal tracing.

## **KEYBOARD**

**CTRL+ALT+BS**

kill the server

**CTRL+ALT+KP\_+**

increase video resolution

### **CTRL+ALT+KP\_-**

decrease video resolution

## **FILES**

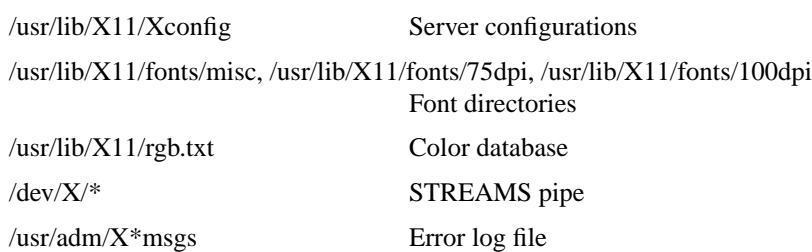

#### **SEE ALSO**

 $X(1)$ ,  $xdm(1)$ ,  $xinit(1)$ ,  $xterm(1)$ ,  $twm(1)$ ,  $xset(1)$ ,  $xset(1)$ 

### **BUGS**

Currently only numeric arguments from #000000 to #ffffff are accepted for default BlackPixel and WhitePixel, and no screen number is accepted.

Starting clients while beeing on another virtual screen may destroy the original screen content. Workaround: use xrefresh to get a proper screen.

# **COPYRIGHT**

Copyright 1984, 1985, 1986, 1987, 1988, 1989, Massachusetts Institute of Technology. Copyright 1990, Thomas Roell See *X(1)* for a full statement of rights and permissions.

# **AUTHORS**

The sample server was originally written by Susan Angebranndt, Raymond Drewry, Philip Karlton, and Todd Newman, from Digital Equipment Corporation, with support from a large cast. It has since been extensively rewritten by Keith Packard and Bob Scheifler, from MIT. The port to System V/386 was done by Thomas Roell.

# **ACKNOWLEDGEMENTS**

# **Arne Ludwig,**

who did the port to ISC 2.2 and TCP/IP

# **John L. Coolidge,**

for providing some superiour ideas for build shared libs

# **James R. Van Artsdalen,**

for finding soo much bugs and adapting the Sigma Legend